## *Magnet Switch Operation & Troubleshooting*

Wave the magnet over the Post Cap Solar Panel at night until you find the activation area which changes the brightness levels.

Make a quick "up & down" swipe motion over the Post Cap Solar Panel area to change between the 7-brightness levels and "OFF" modes.

**NOTE:** Moving/Swiping the magnet TOO slowly may activate the magnet switch multiple times going through multiple levels at once. A quick swipe motion across the Post Cap Solar Panel will help with the brightness level magnet activated setting.

**NOTE:** After a few days of little to no sunlight, or if the light is on high power setting #7, the light may turn to "OFF" mode due to little battery power remaining.

To **REACTIVATE** the light, swipe the magnet over the Solar Post Cap Solar Panel activation area.

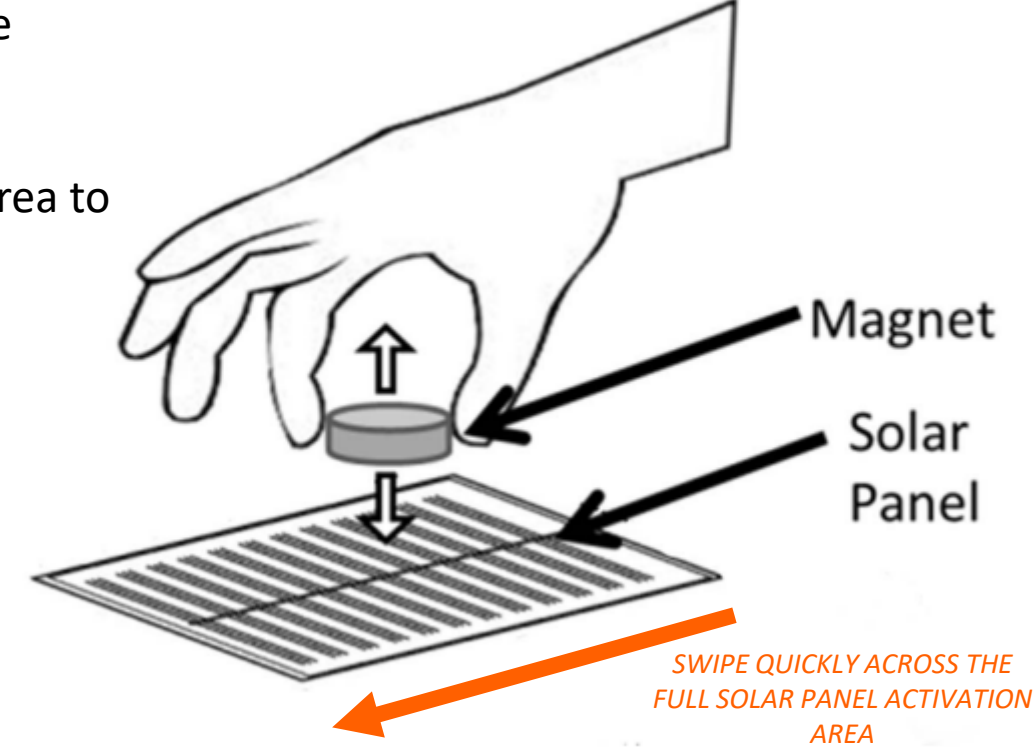

*Swipe the included magnet across the Solar Post Cap Solar Panel activation area in full, quick motions to change between the 7-brightness levels, or to place the Solar Post Cap into "OFF" mode.*